## **Curso 1º SMR Módulo: SOM Sesión 2: Programación shell: comparación**

## **¿Qué pretendemos conseguir?**

Conocer los operadores de comparación. Conocer los errores más comunes al utilizar los operadores de comparación.

## **Desarrollo de la sesión**

Para las sesiones siguientes vamos a necesitar que nuestros script tomen decisiones. Y estas decisiones las tomarán comparando valores.

En programación shell se utilizan los corchetes (**[]**) para delimitar la expresión de comparación.

Los operadores de comparación si los valores son numéricos:

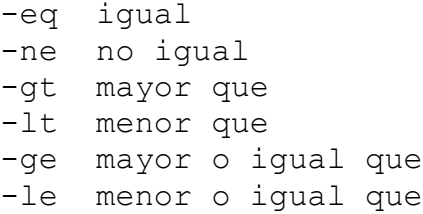

Ejemplo:

```
A=7B=8[ $A -eq $B ]
```
Si los valores son cadenas de caracteres:

= igual != distinto -z Cadena de longitud 0 -n Cadena de longitud mayor que 0

Aquí podemos observar que existen operadores unarios (sólo requieren un valor) como on -z y -n, y operadores binarios (requieren, igual que los operadores numéricos vistos anteriormente, de dos valores) =  $y$  !=

Si las variables almacenan nombre de archivos o directorios:

 a archivo existente -d directorio -w archivo con permiso de escritura -r archivo con permiso de lectura -x archivo con permiso de ejecutable.

Ejemplo:

[ -a '/etc/samba/smb.conf' ] Será verdadero si existe el fichero que se encuentra entre comillas.

Para que una comparación esté correctamente creada debe guardarse un espacio entre el corchete de apertura y el primer carácter de la expresión, y un espacio entre el último carácter y el corchete de cierre.

Pueden aparecer errores si en las expresiones de comparación se utilizan variables y estas no tienen ningún valor. Pongamos por caso que la variable A está en blanco, la siguiente expresión dará un error:

[ \$A -eq 1 ]

Ejercicio1: ¿Qué devuelven las siguientes expresiones de comparación:

 $\lceil 1 - e \rceil$  2 ]  $[$  \$A -1t 7 ]  $\rightarrow$  A=6  $[$  \$B -qt 8 ]  $\rightarrow$  B=6 [ -z 'ejercicio'] [ 'ejercicio' != \$cadena ] → cadena='ejercicio' [ -d '/home/madrid' ]?

Ejercicio2: ¿Qué está mál escrito en las siguientes expresiones:

 $[1 -eq \$A]$ [ A -lt 2 ] [-z \$cadena]  $[ 7 = $2 ]?$ 

Ejercicio3: Crea una expresión de comparación en la que se devuelva verdadero si el contenido de la variable fichero es el nombre de un fichero ejecutable en tu sistema.

Ejercicio4: Crea una expresión de comparación que devuelva verdadero si el valor contenido en la variable A es menor que 11.

Ejercicio5: Crea una expresión de comparación que devuelva verdadero si el valor contenido en la variable A es menor o igual que 11.

Las expresiones lógicas pueden combinarse para formar expresiones más complejas. Para ello utilizaremos los operadores **&&** (y lógico) o **||** (o logico).

Ten en cuenta las siguientes tablas de verdad:

**Verdadero && Verdadero → Verdadero Verdadero && Falso → Falso Falso && Verdadero → Falso Falso && Falso → Falso**

**Verdadero || Verdadero → Verdadero Verdadero || Falso → Verdadero Falso || Verdadero → Verdadero Falso || Falso → Falso**

Ejercicio6: Cuales de estas sentencias son verdaderas: Para  $A = 5$ 

[ -r '/home/madrid/.bashrc' ] && [ \$A -eq 7 ] [ -r '/home/madrid/.bashrc' ] || [ \$A -eq 7 ] [ \$A -lt 4 ] || [ \$A -gt 4 ] [ \$A -lt 4 ] && [ \$A -gt 4 ]